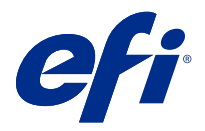

# Zeitgewinn durch Kurzbefehle in Fiery Command WorkStation

Um schneller zu arbeiten, verwenden Sie die häufig verwendeten Kurzbefehle in Fiery Command WorkStation, z. b.:

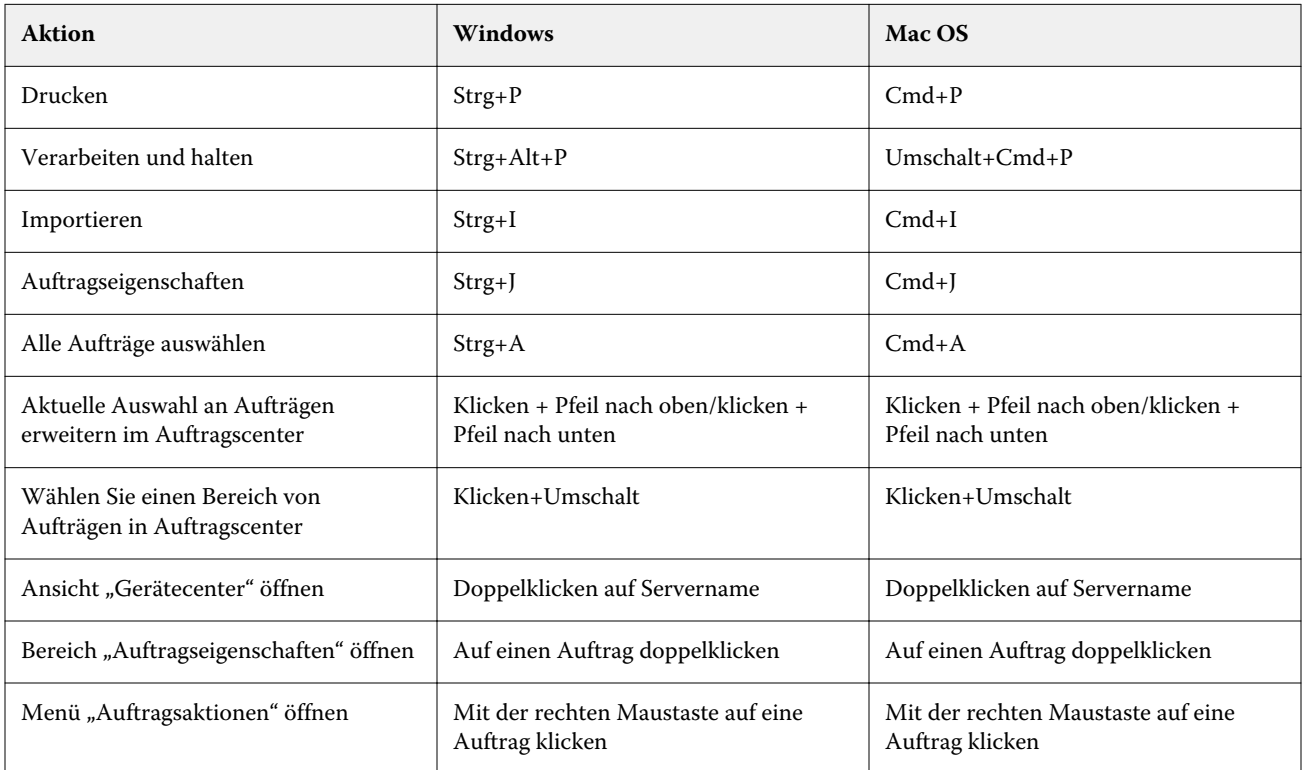

# Fiery Command WorkStation

### **Menü** "Datei"

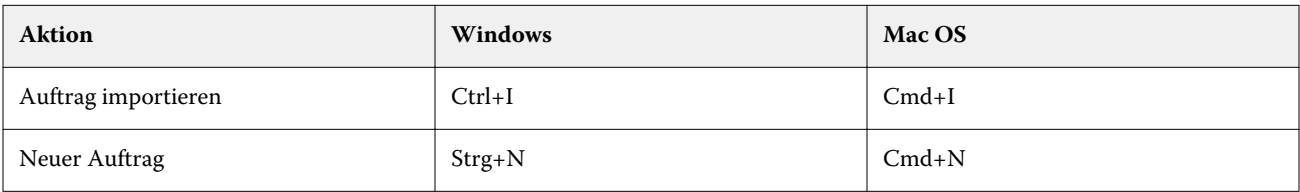

# **Menü** "Bearbeiten"

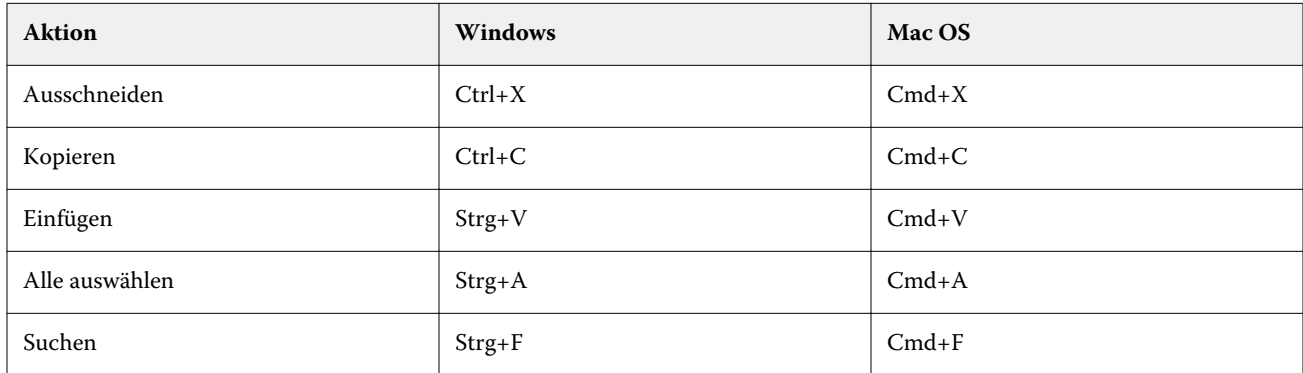

## **Menü** "Aktionen"

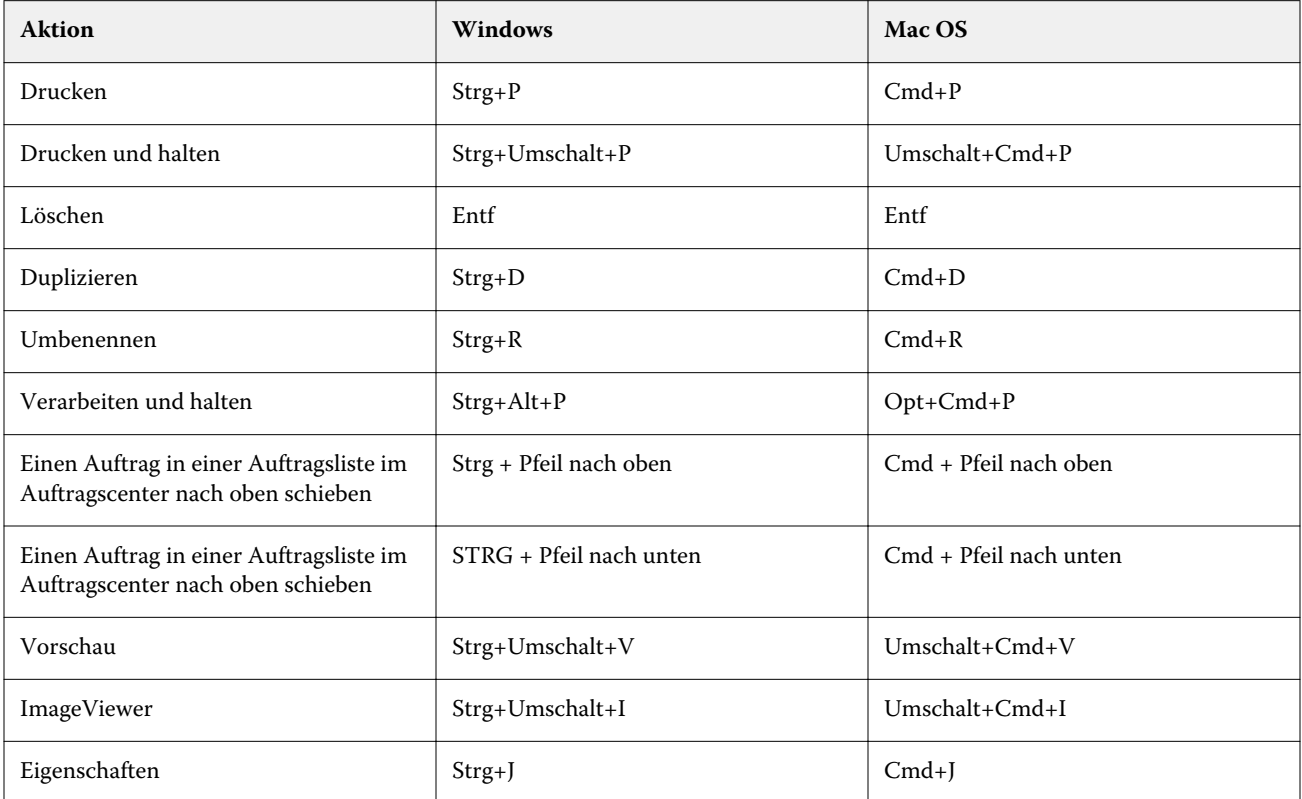

# **Menü** "Server"

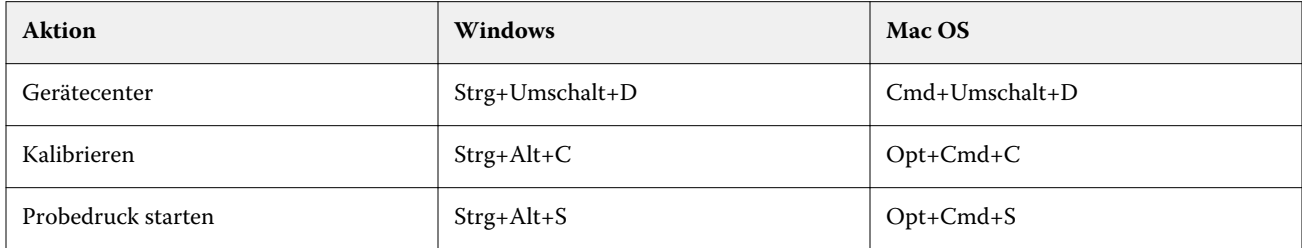

# **Menü** "Hilfe"

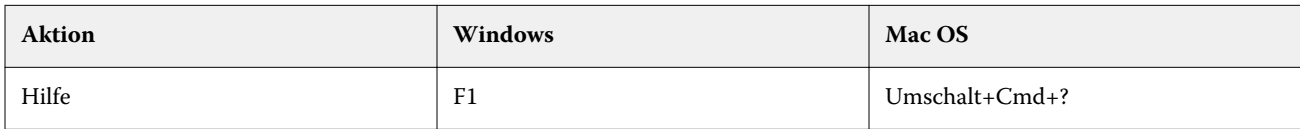

# Fiery ImageViewer

### **Menü** "Datei"

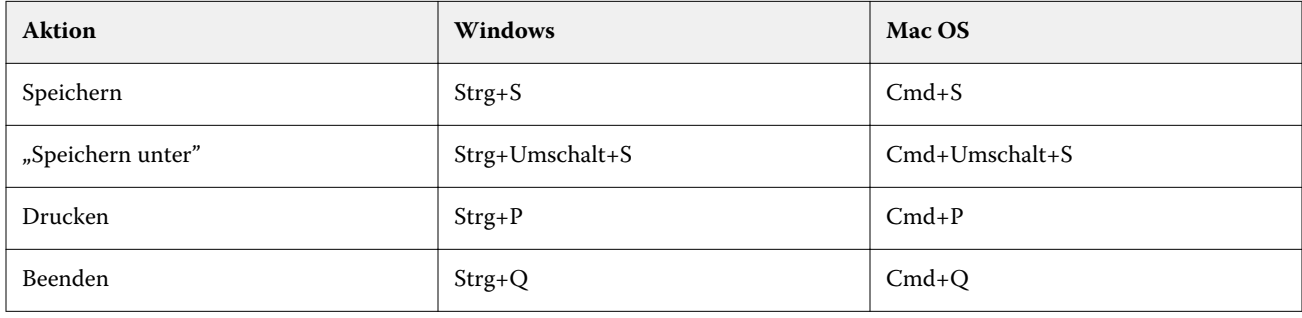

### **Menü** "Bearbeiten"

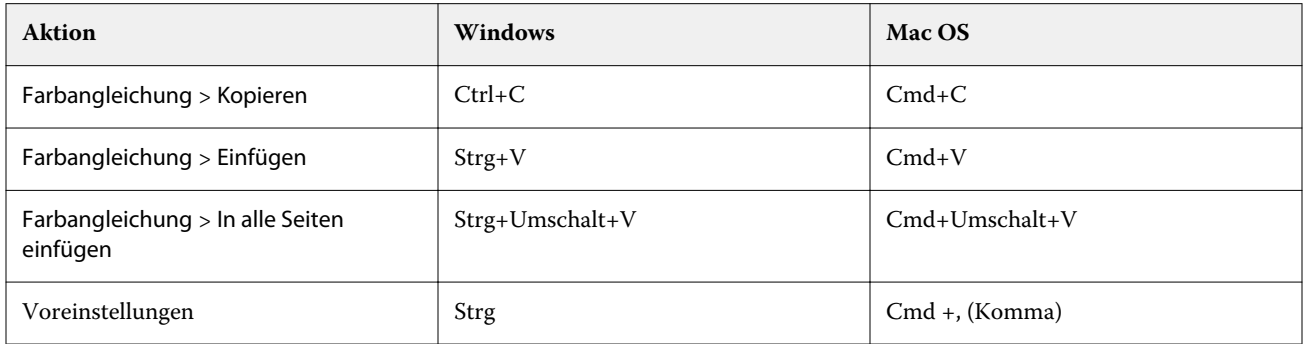

# **Menü** "Ansicht"

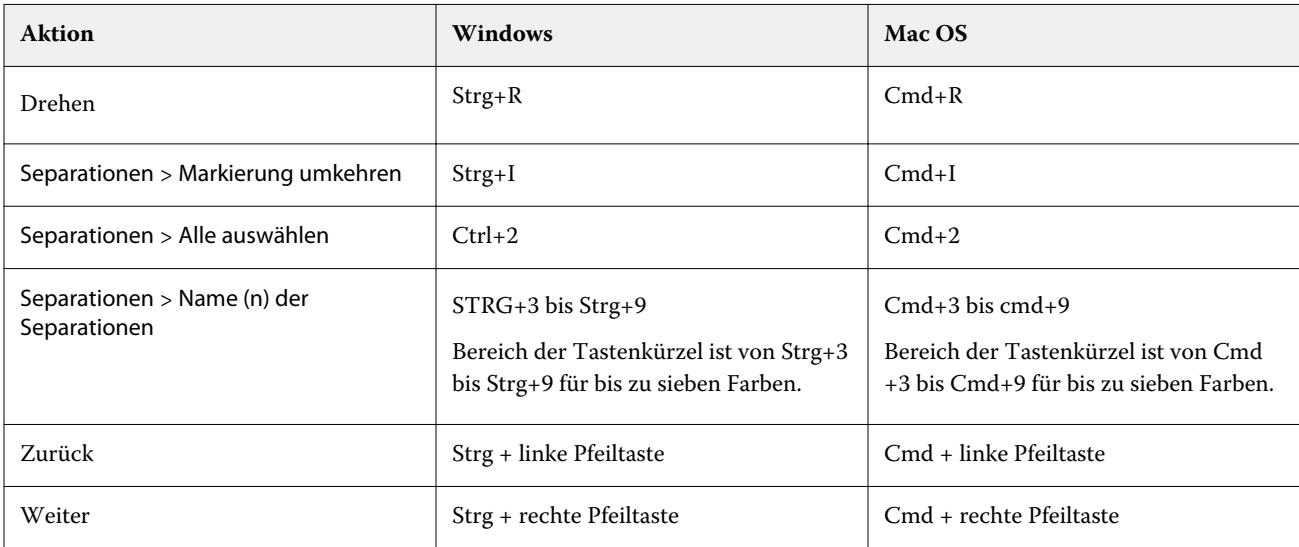

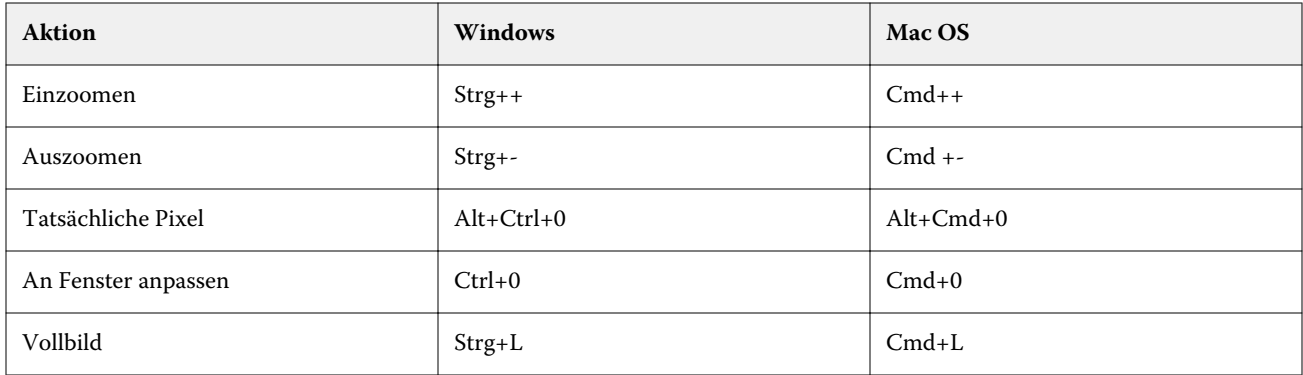

# **Menü** "Hilfe"

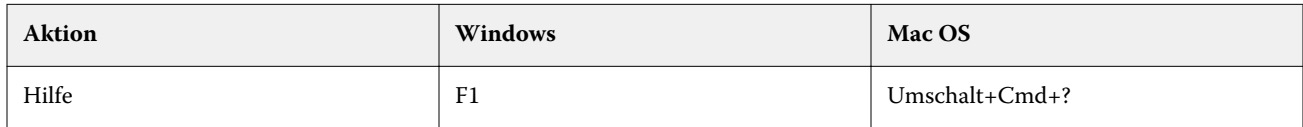

# Fiery Impose, Fiery ComposeundFiery JobMaster

### **Menü** "Datei"

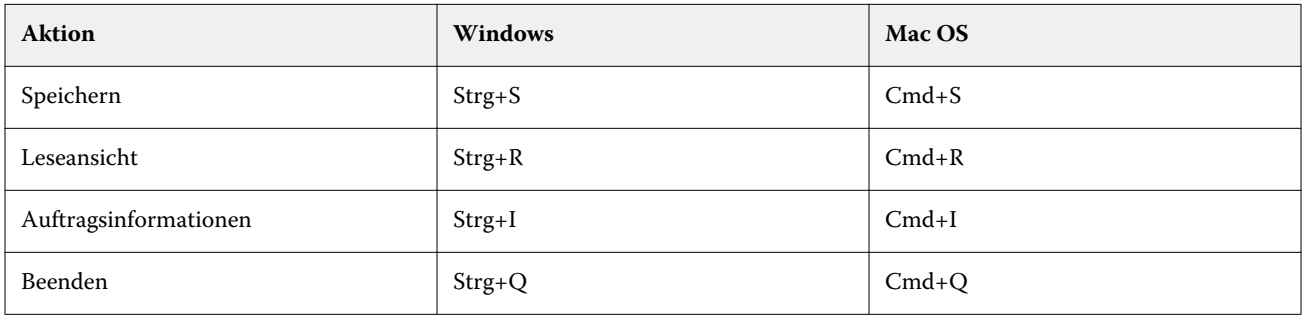

### **Menü** "Bearbeiten"

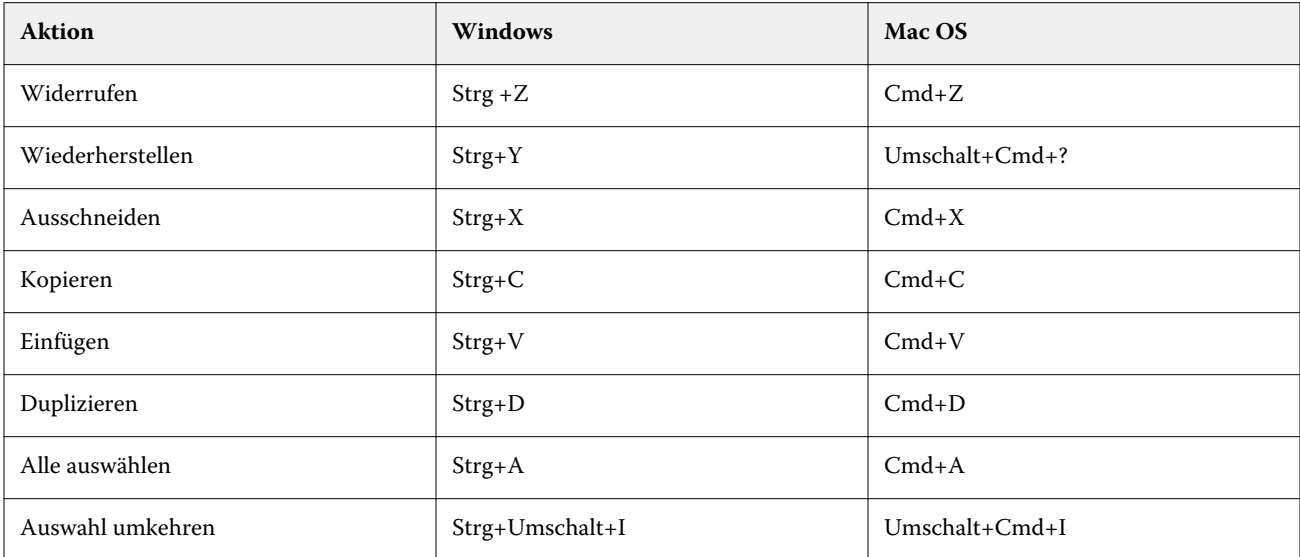

### **Menü** "Aktionen"

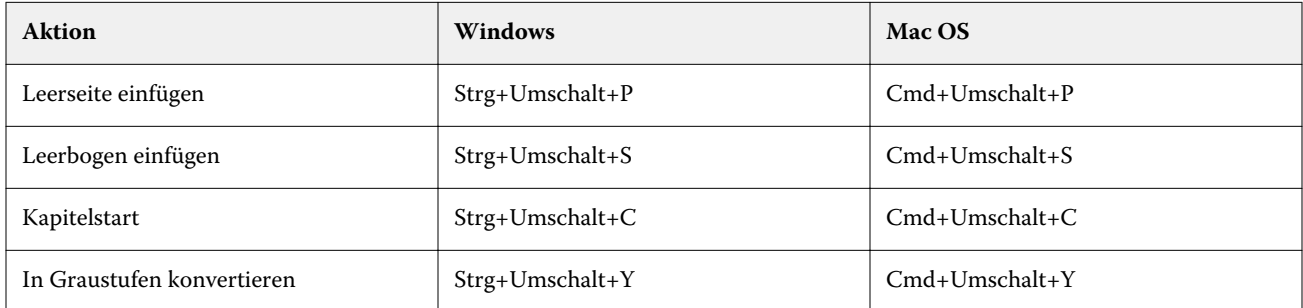

#### **Menü** "Hilfe"

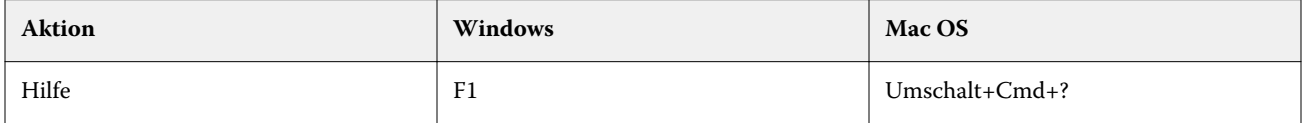

# **Vorschau von Tastenkombinationen**

Tastenkombinationen, Fiery ImposeWenn Fiery Compose, oder Fiery JobMaster aus Vorschau in Command WorkStationgestartet werden.

### **Menü** "Datei"

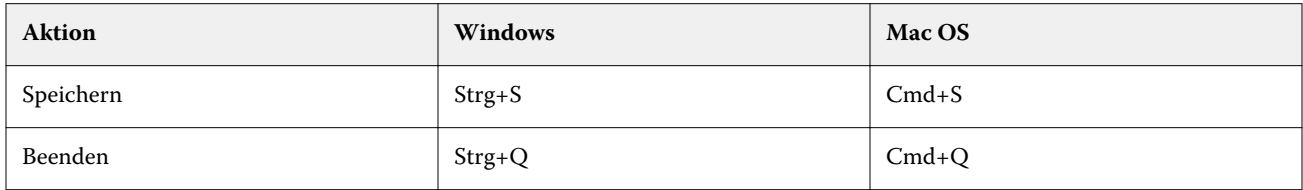

### **Menü** "Bearbeiten"

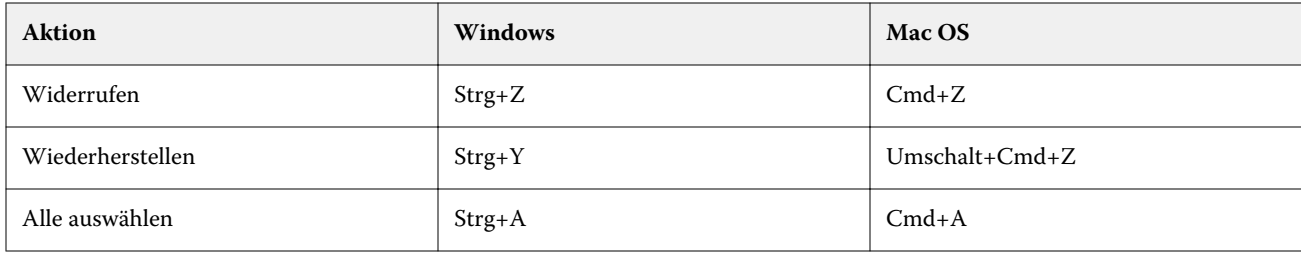

### **Menü** "Hilfe"

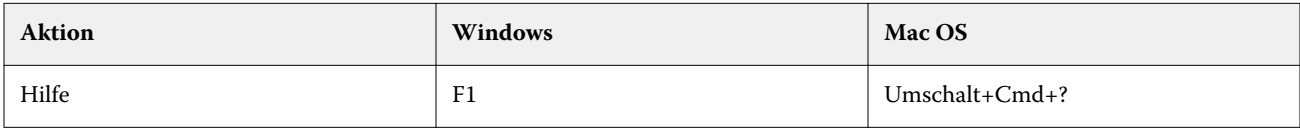

# **Monitorkompensation**

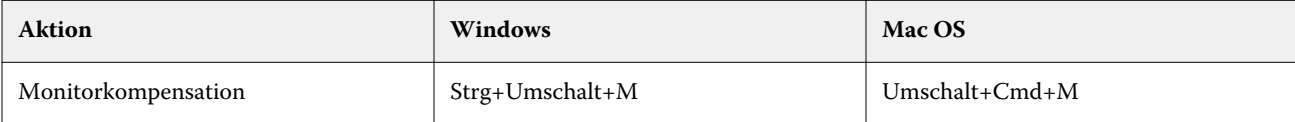